## **GUJARAT TECHNOLOGICAL UNIVERSITY BE –SEMESTER 1&2(NEW SYLLABUS)EXAMINATION- WINTER 2018**

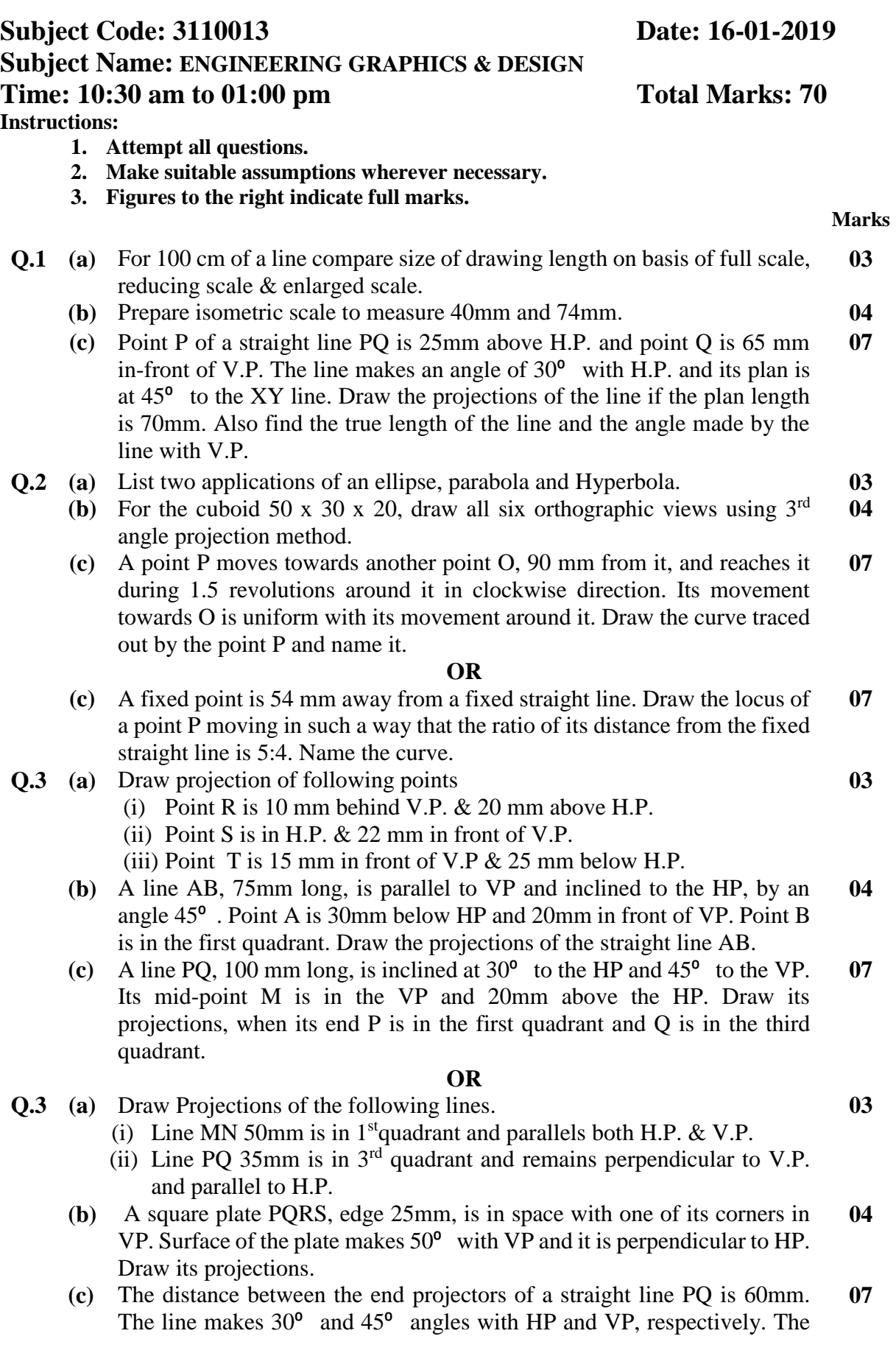

end P is 30mm below HP and 50mm in front of the VP. Draw its projections when end Q is in third quadrant. Find TL of the line.

- **Q.4 (a)** Define apparent shape and true shape with diagram. **03**
	- **(b)** Draw the development of pentagonal prism of side 30mm and height 60mm, when one of the edges of the base is perpendicular to VP. **04**
	- **(c)** An isosceles triangular plate ABC has its base 45mm and altitude 60mm. It is so placed that the front view is seen as an equilateral triangle of 45mm side and (i) base is inclined at  $45^{\circ}$  to HP (ii) side is inclined at  $45^{\circ}$  to HP. Draw its plan when its corner A is on HP. **07**

## **OR**

- **Q.4 (a)** Define right solid, oblique solid and regular solid. **03**
	- **(b)** A cone, diameter of base 55mm and height 60mm, is resting on HP on one of its generators with axis parallel to VP. Draw the projections of cone. **04**
	- **(c)** A semicircular plate of 80mm diameter has its straight edge in the VP and inclined at  $45^{\circ}$  to the HP. The surface of the plate makes an angle of  $30^{\circ}$ with the VP. Draw its projections. **07**
- **Q.5 (a)** Why chamfer is done on work piece. Write the steps to create chamfer in AUTOCAD. **03**
	- **(b)** List and explain different methods to draw circle in AUTOCAD. **04**
	- **(c)** Draw the (i) Front view (ii) Right hand side view and (iii) Top view of Fig. 02 in first angle projection method. Consider length as 50mm in direction of X. **07**

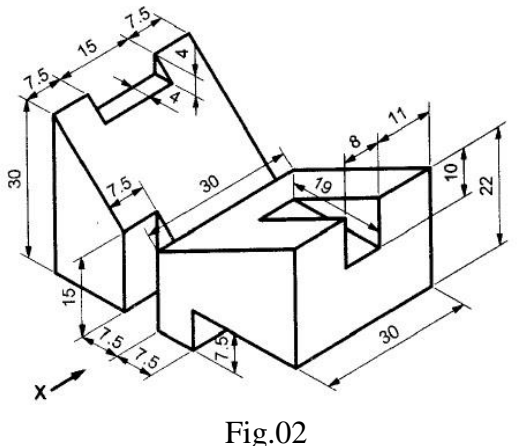

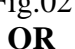

- **Q.5 (a)** Write difference between line, polyline and its uses in AUTOCAD. **03**
	- **(b)** List and explain different methods to draw rectangle in AUTOCAD. **04**
	- **(c)** Draw isometric view of the Fig.03 given below.

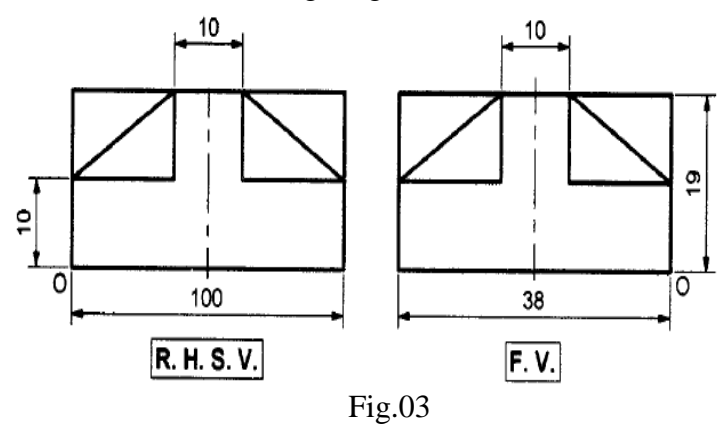

**\*\*\*\*\*\*\*\*\*\*\*\*\*\*\*\*\*\*\***

**07**